## ASUS\_Zenfone 8 Flip 電子郵件設定 (Hinet 信箱)

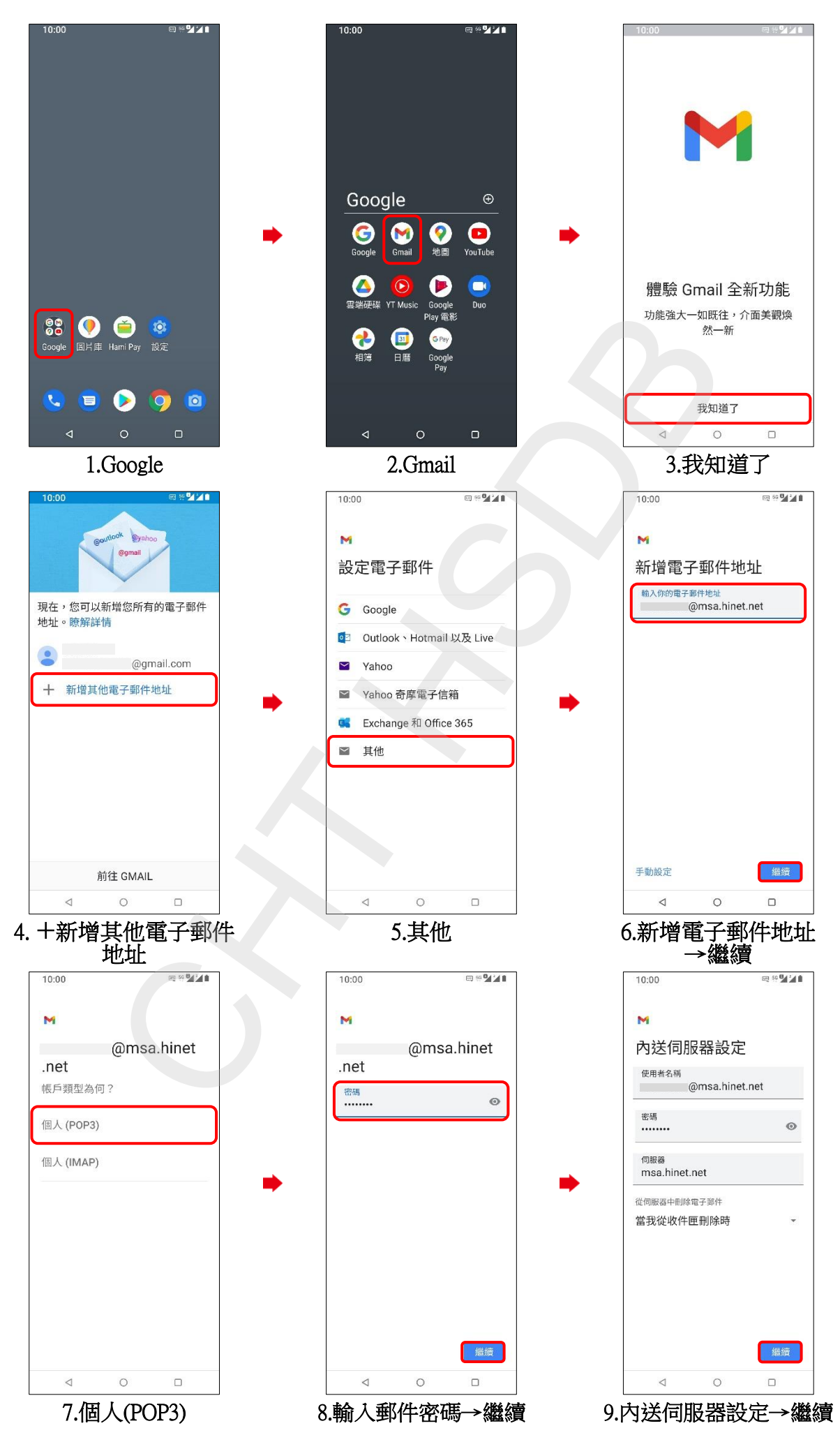

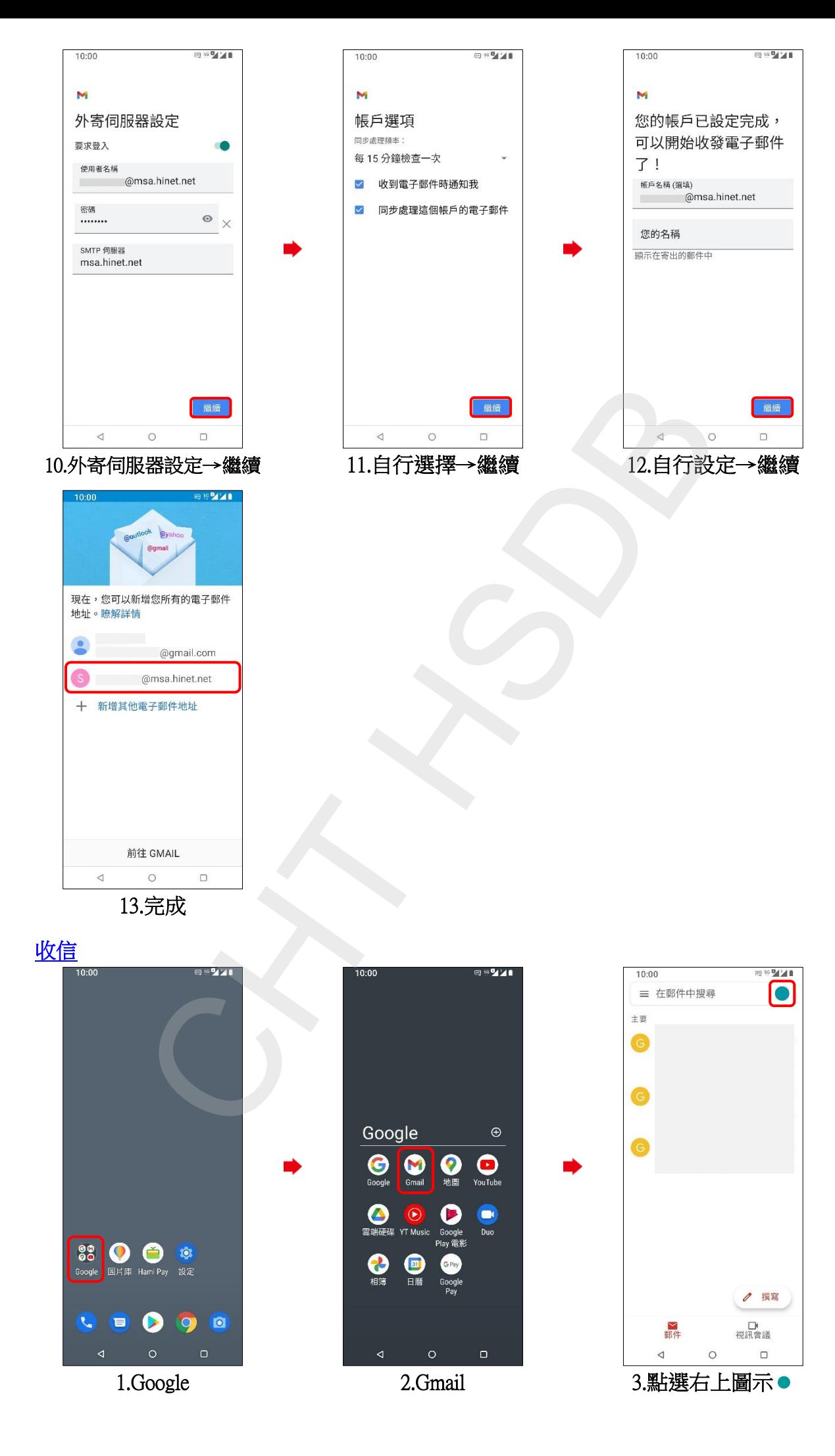

## **2/3**

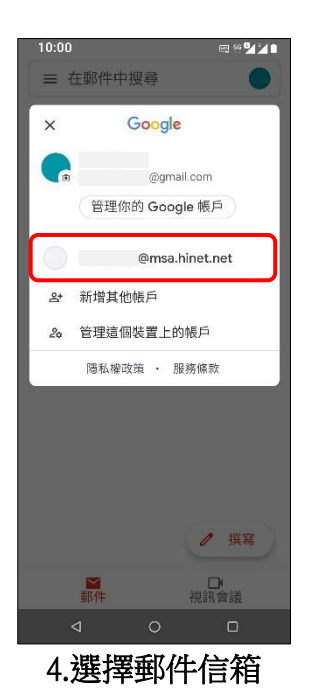

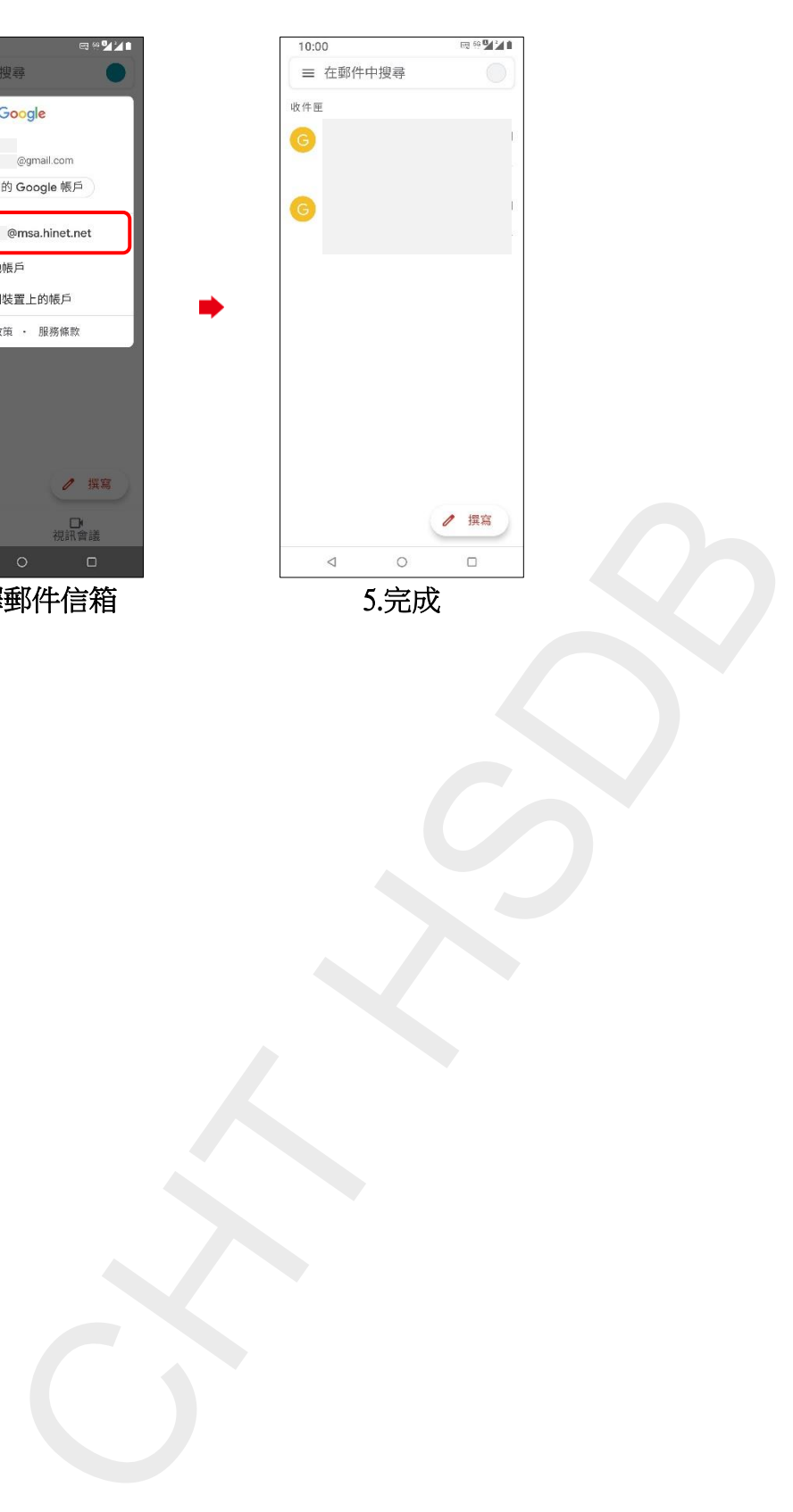

**3/3**